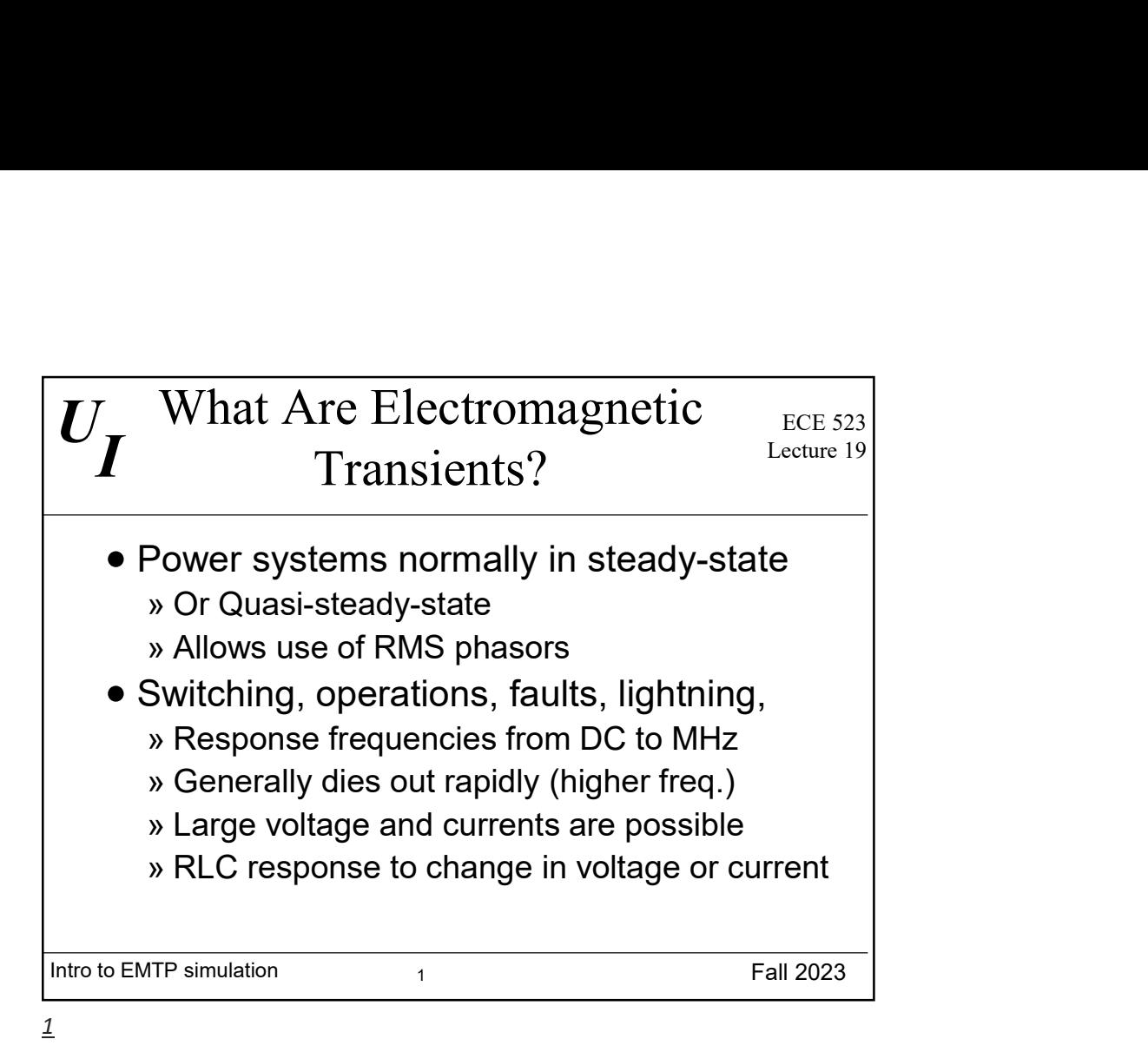

Intro to EMTP simulation  $P_2$  $U_{I}$   $\qquad \qquad \qquad$ I Why Analyze Transients? Lecture 19 ECE 523 Lecture 19 **Fall 2023**  Power systems operate in sinusoidal steady-state majority of time • Sudden changes cause large voltage and currents ENTP simulation<br>
Why Analyze Transients?<br>
Power systems operate in sinusoidal<br>
Secure 19<br>
Bower systems operate in sinusoidal<br>
steady-state majority of time<br>
Sudden changes cause large voltage and<br>
Surrents<br>
Suncluding fau • Protection decisions before transients die  $out \rightarrow$  or even based on transients

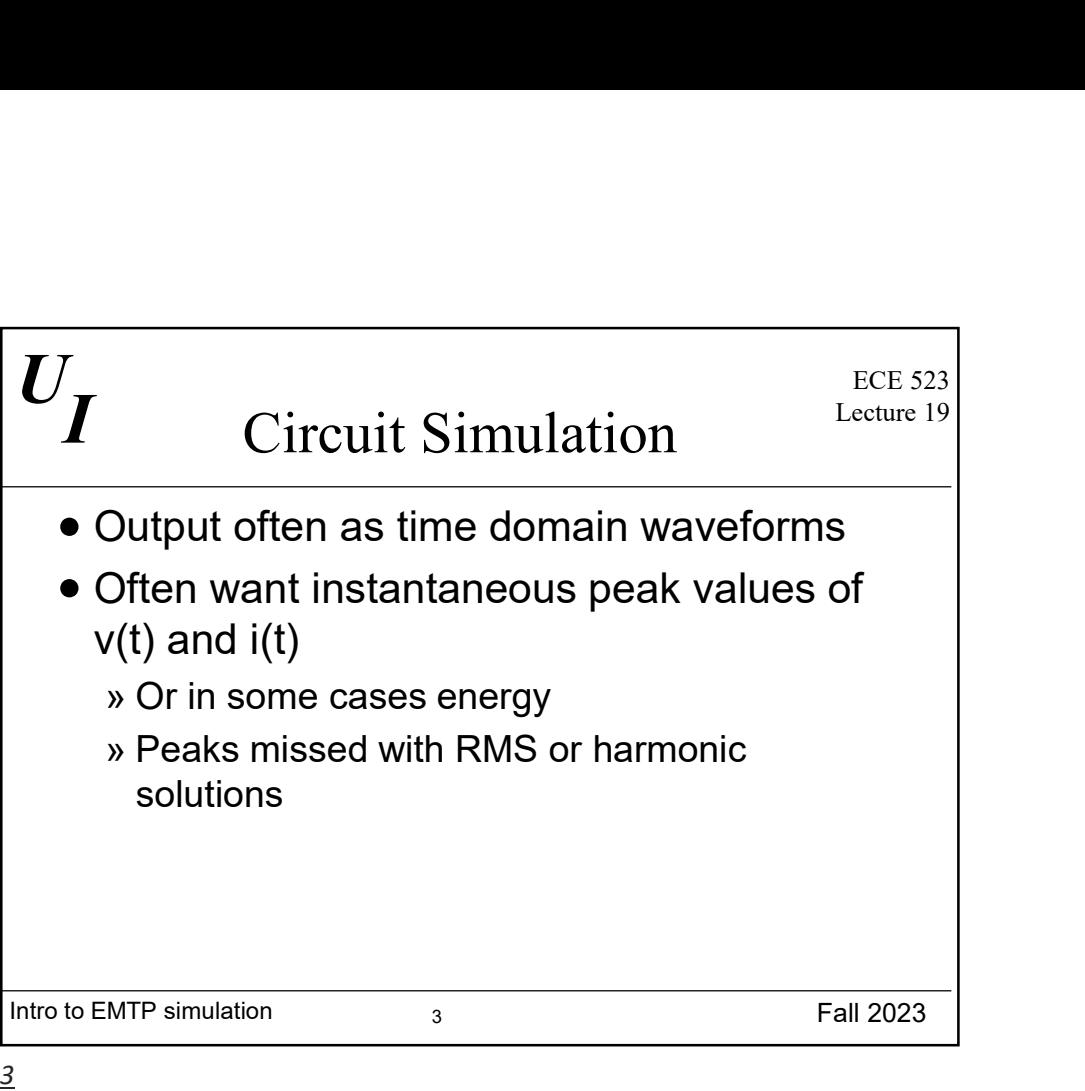

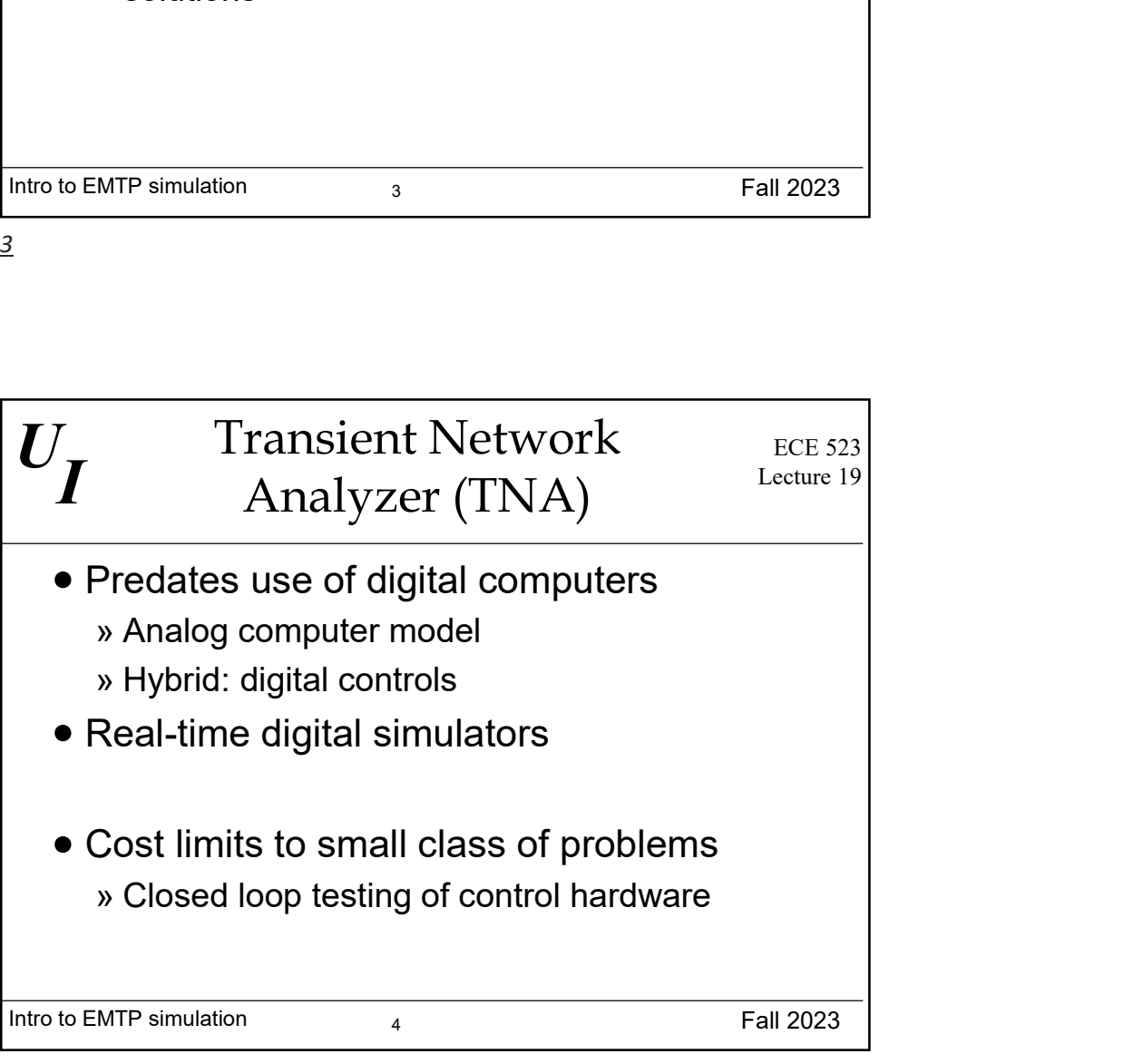

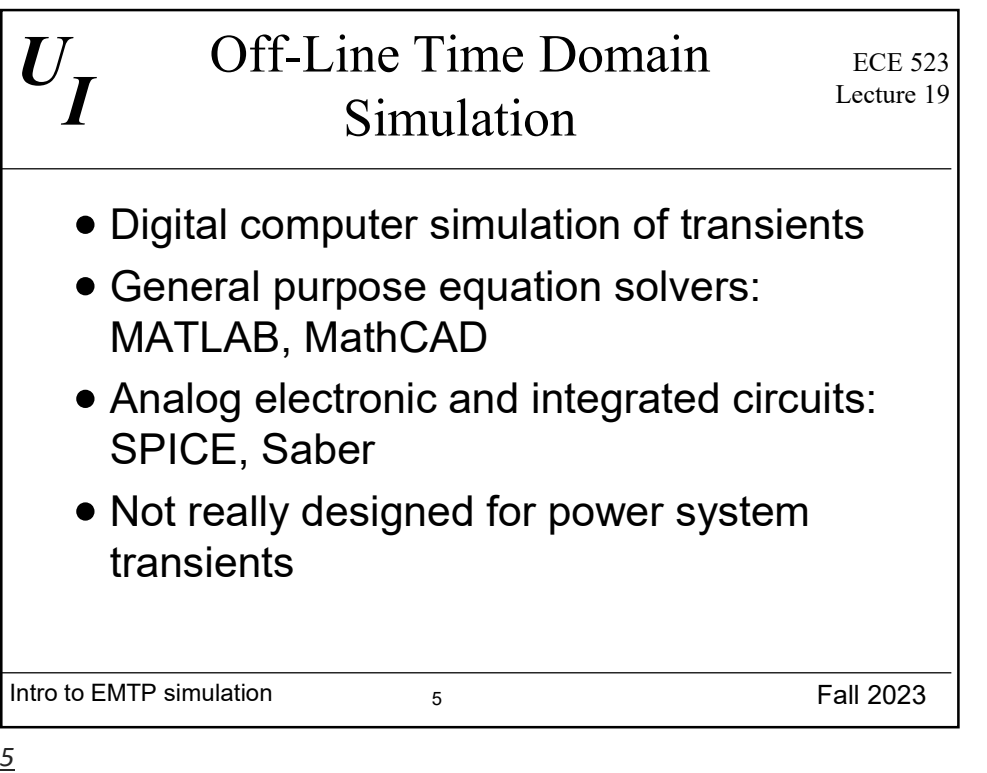

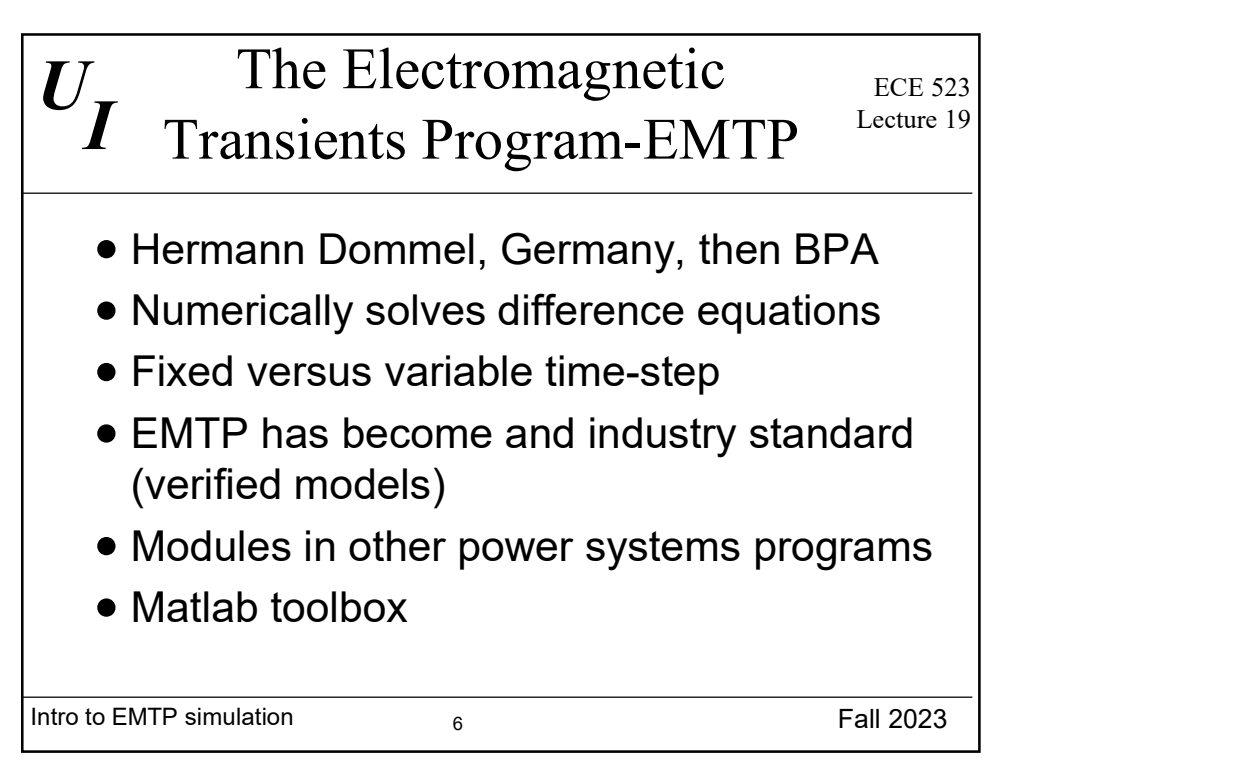

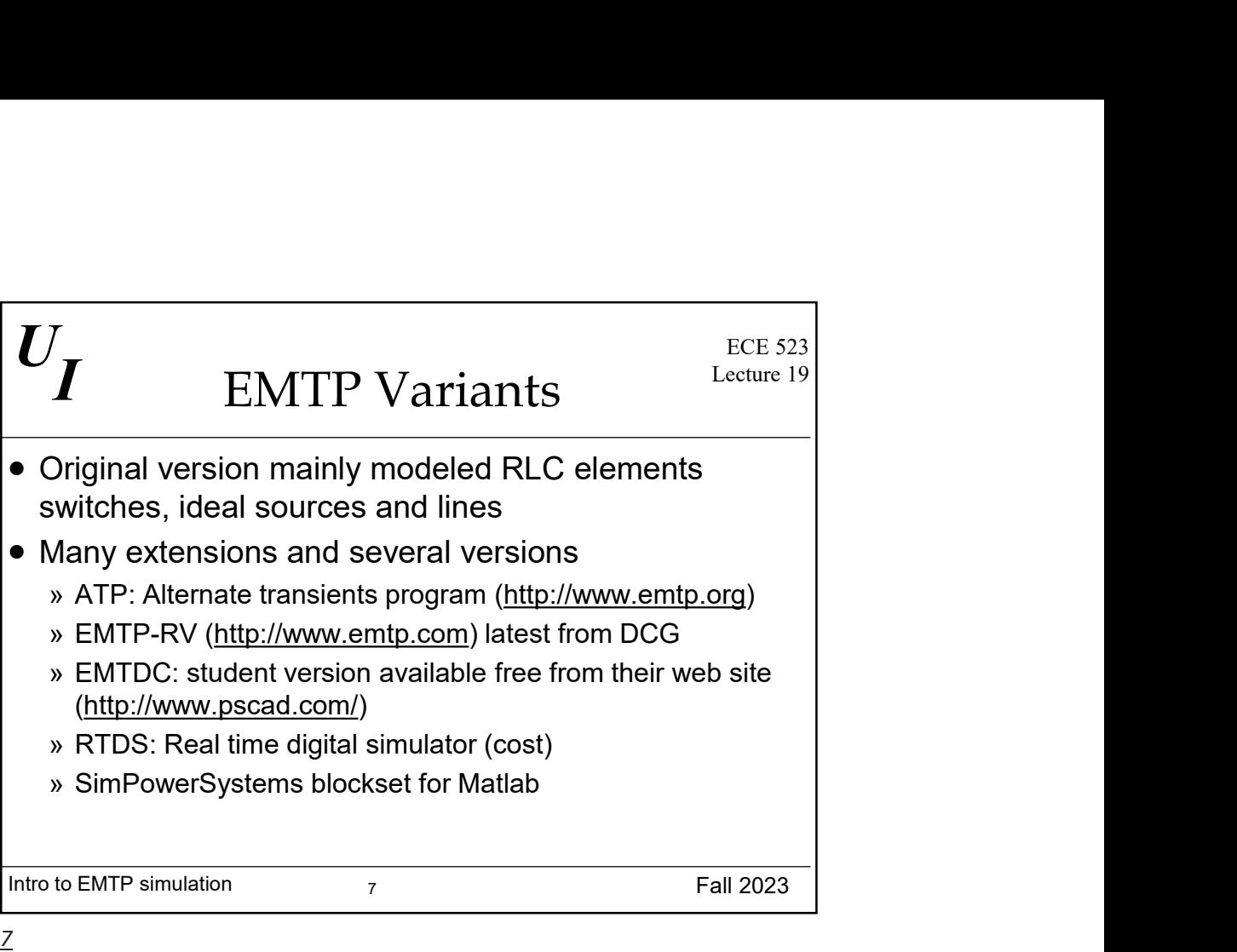

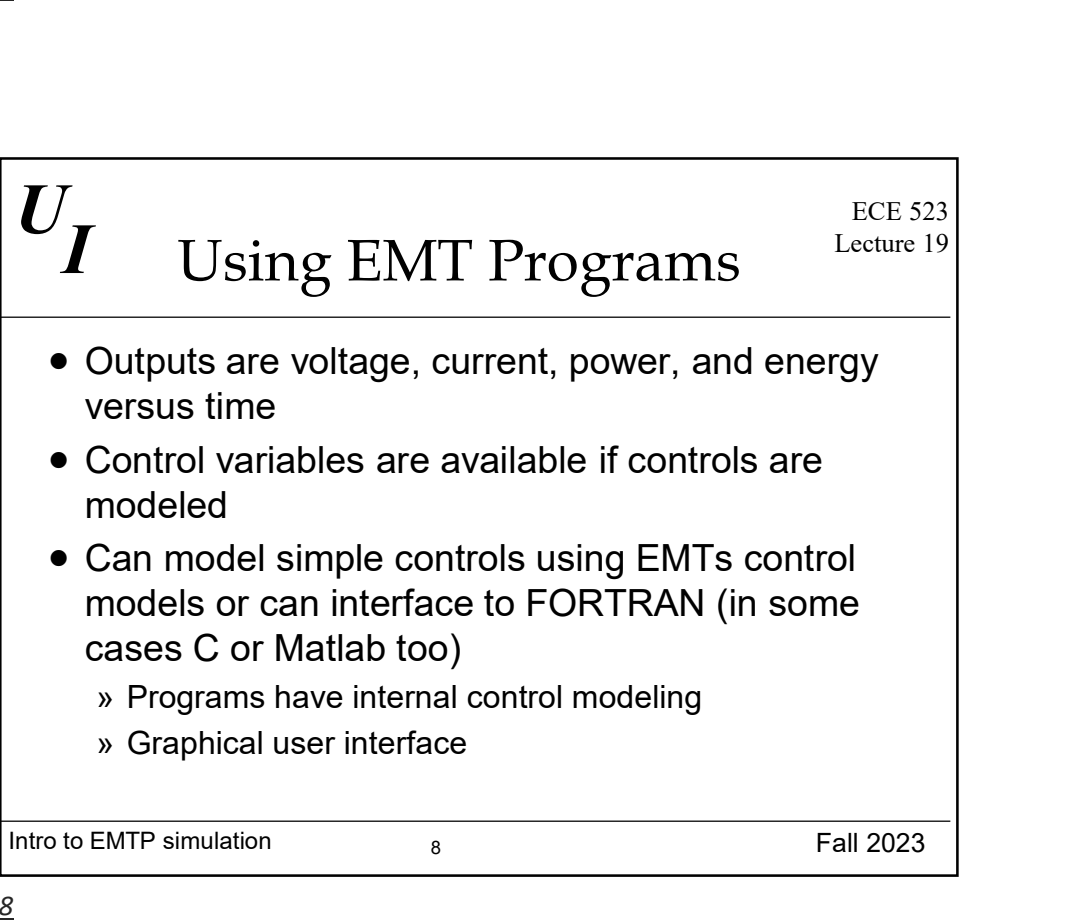

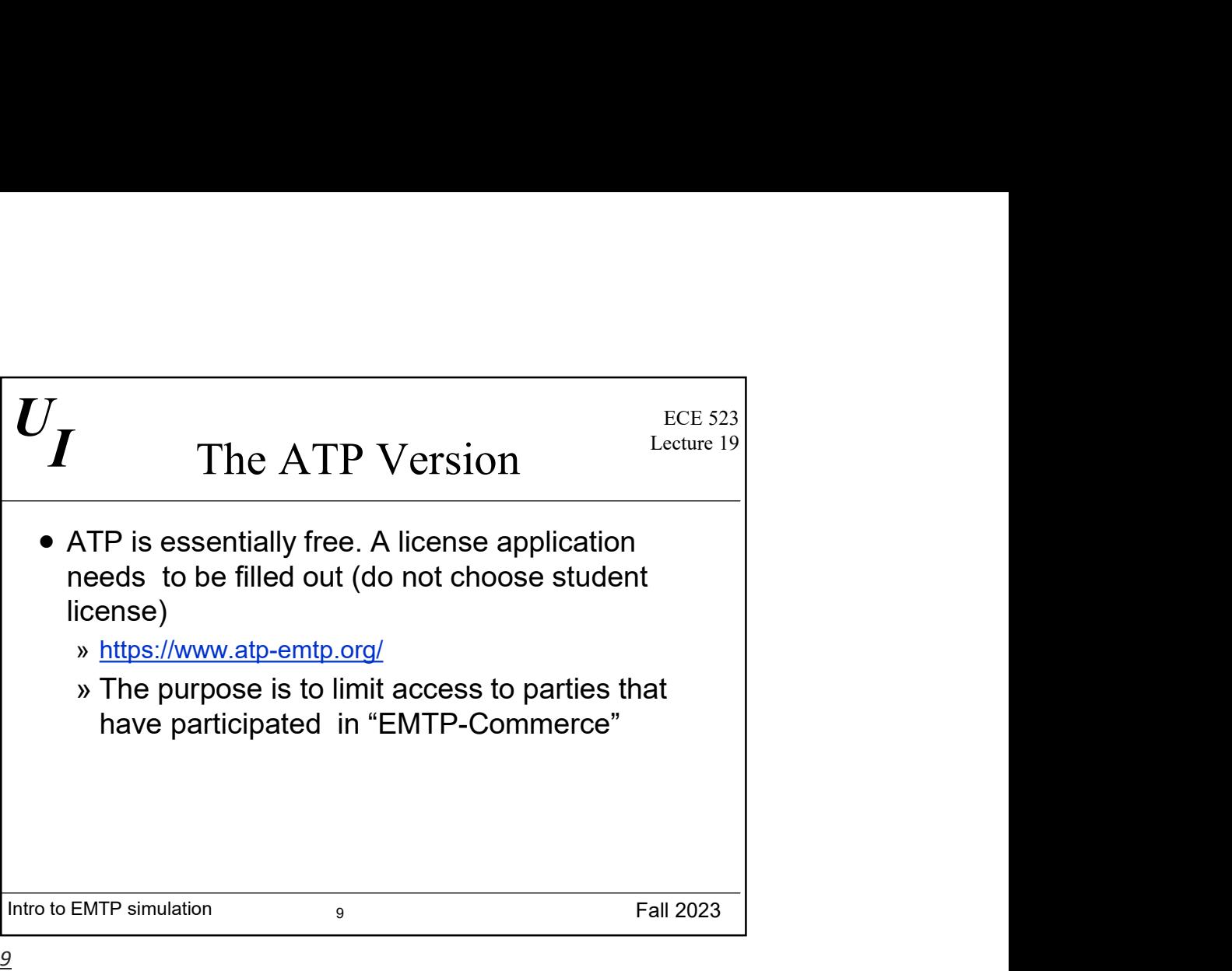

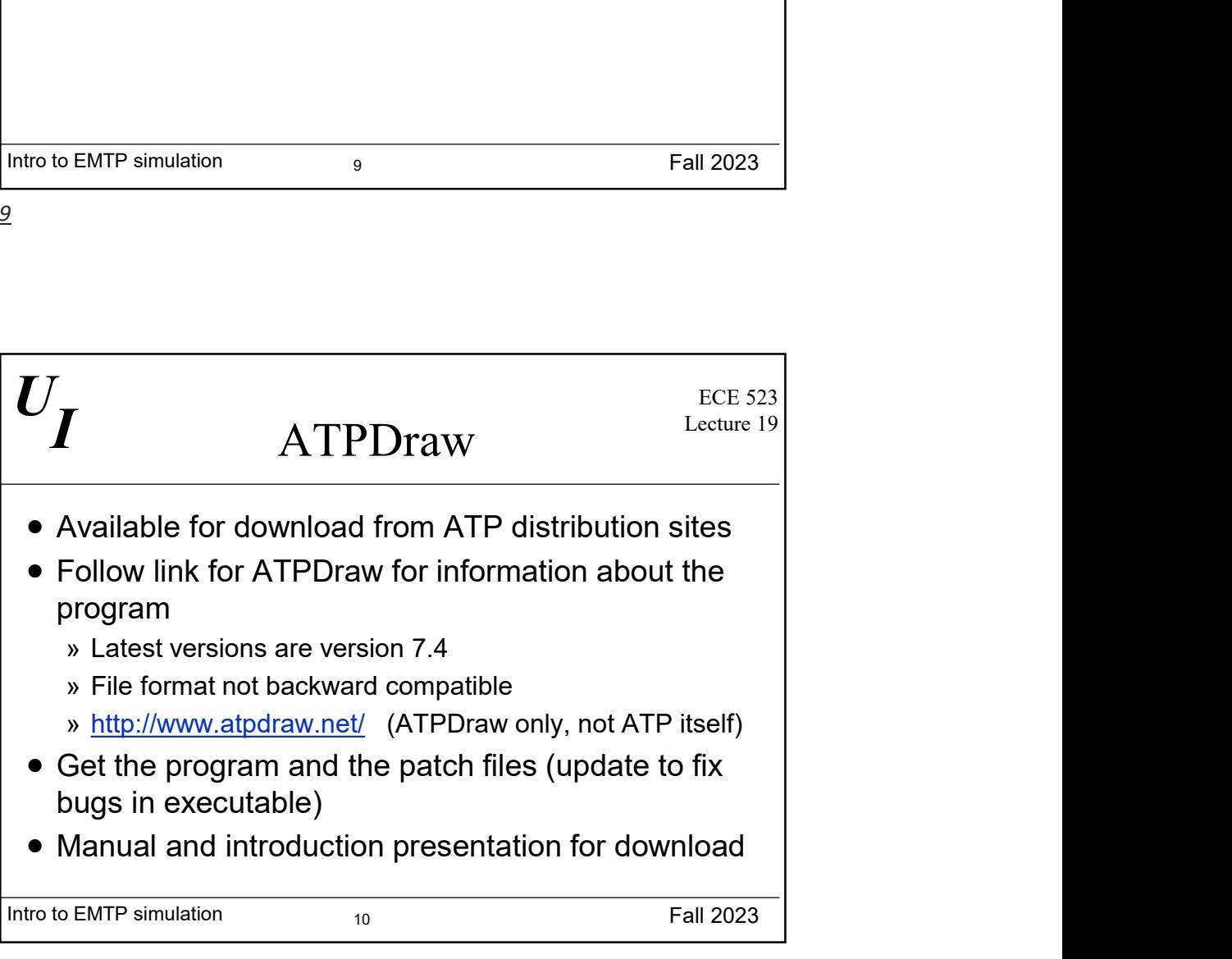

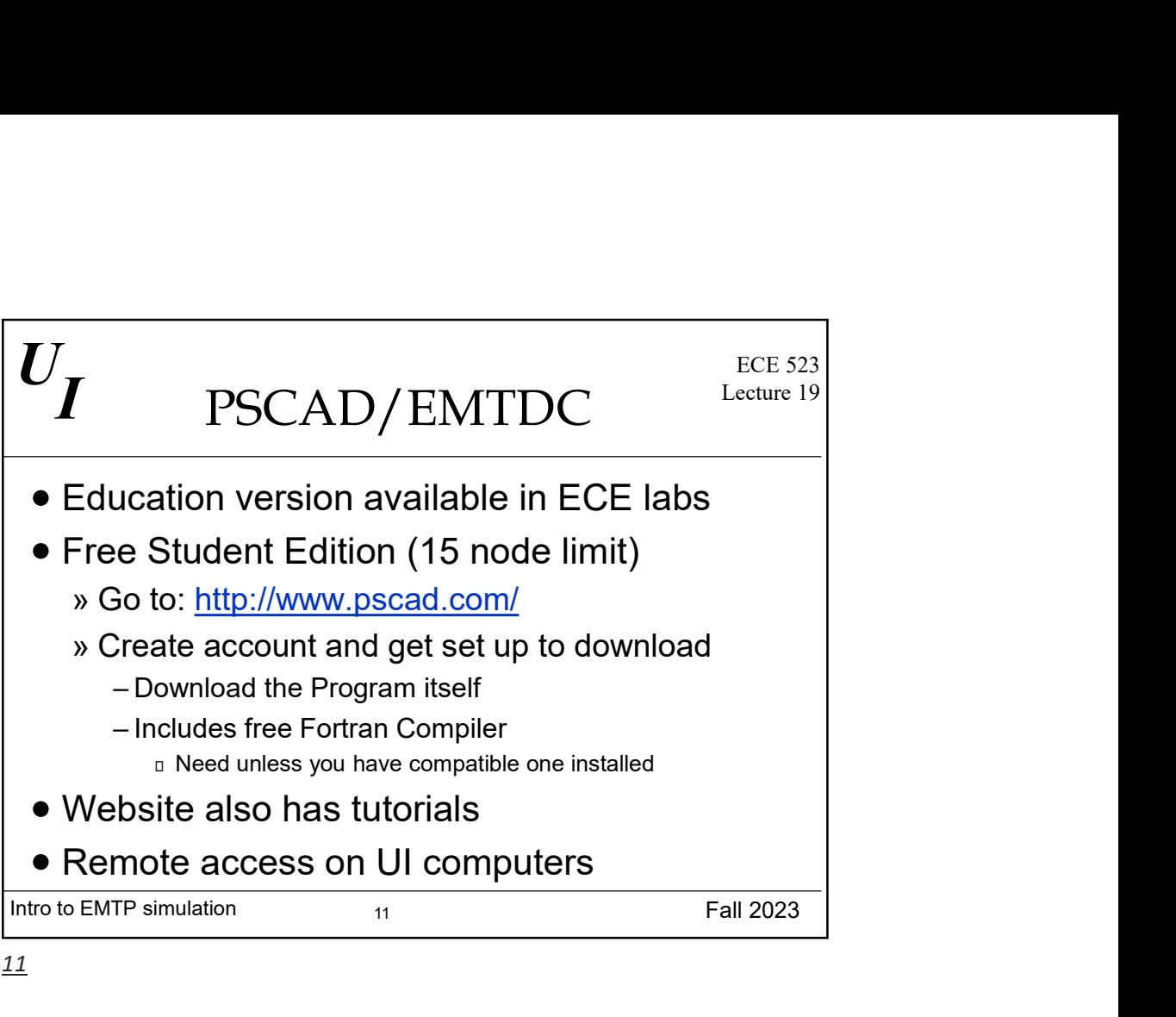

<u>11</u>

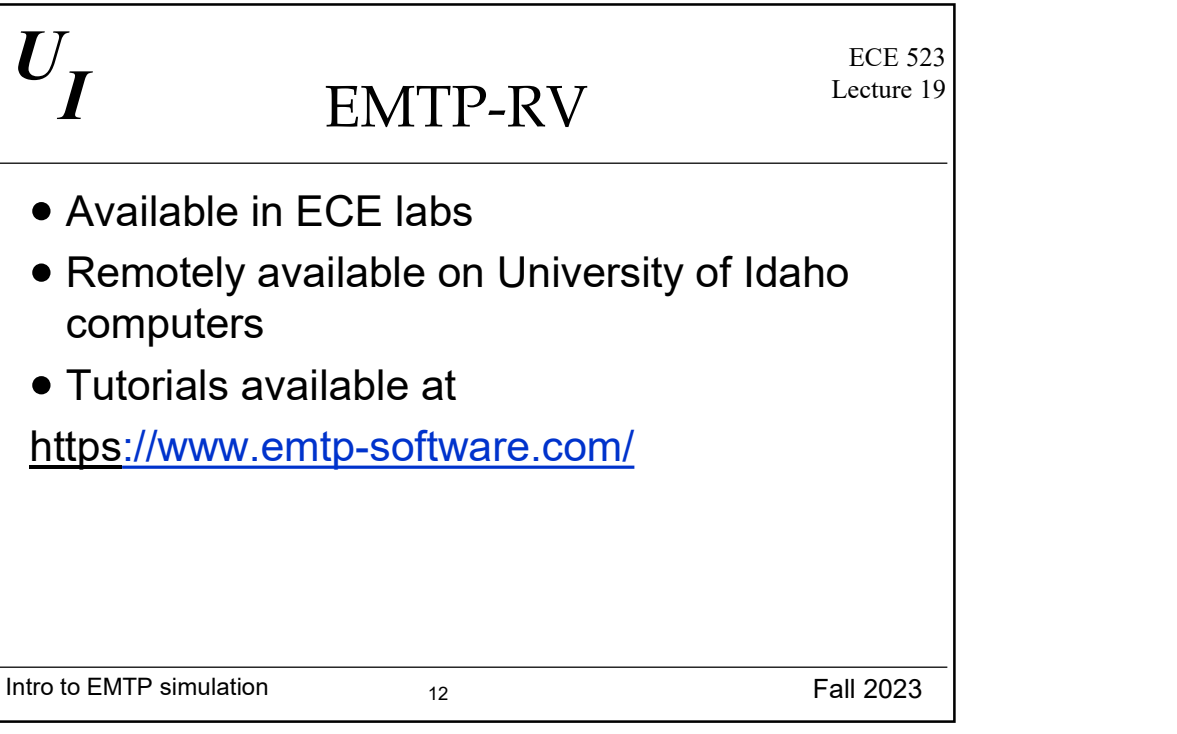

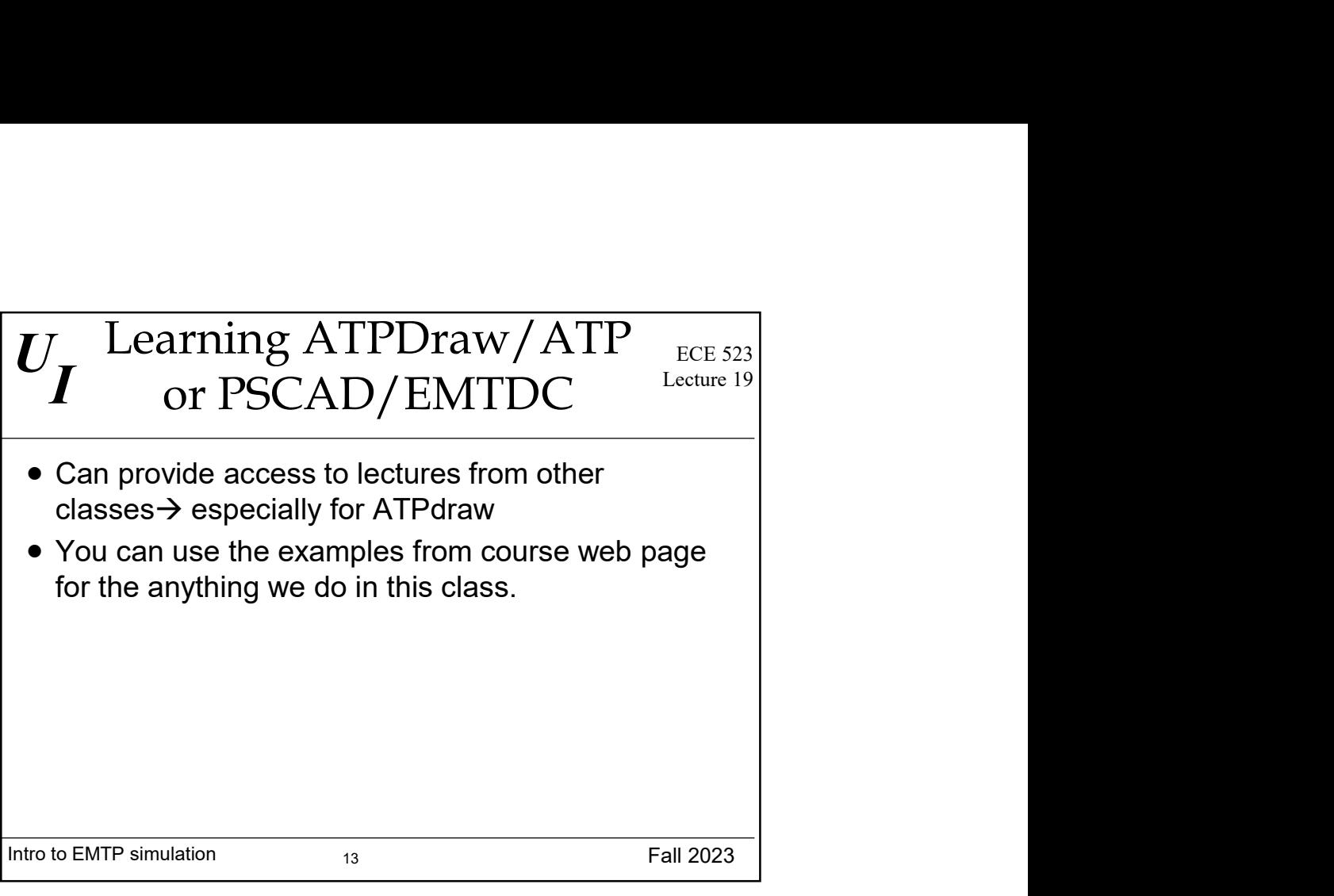

13

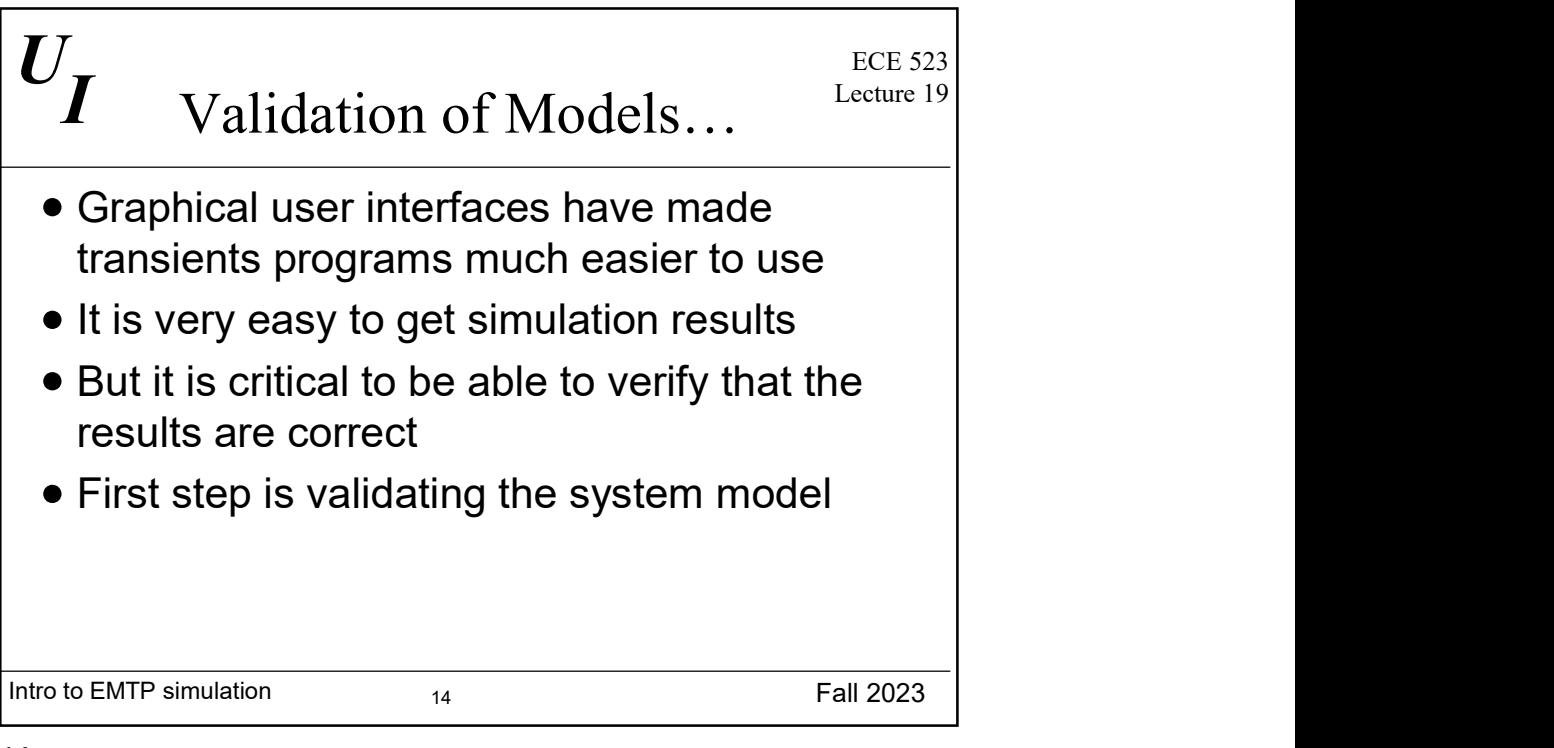

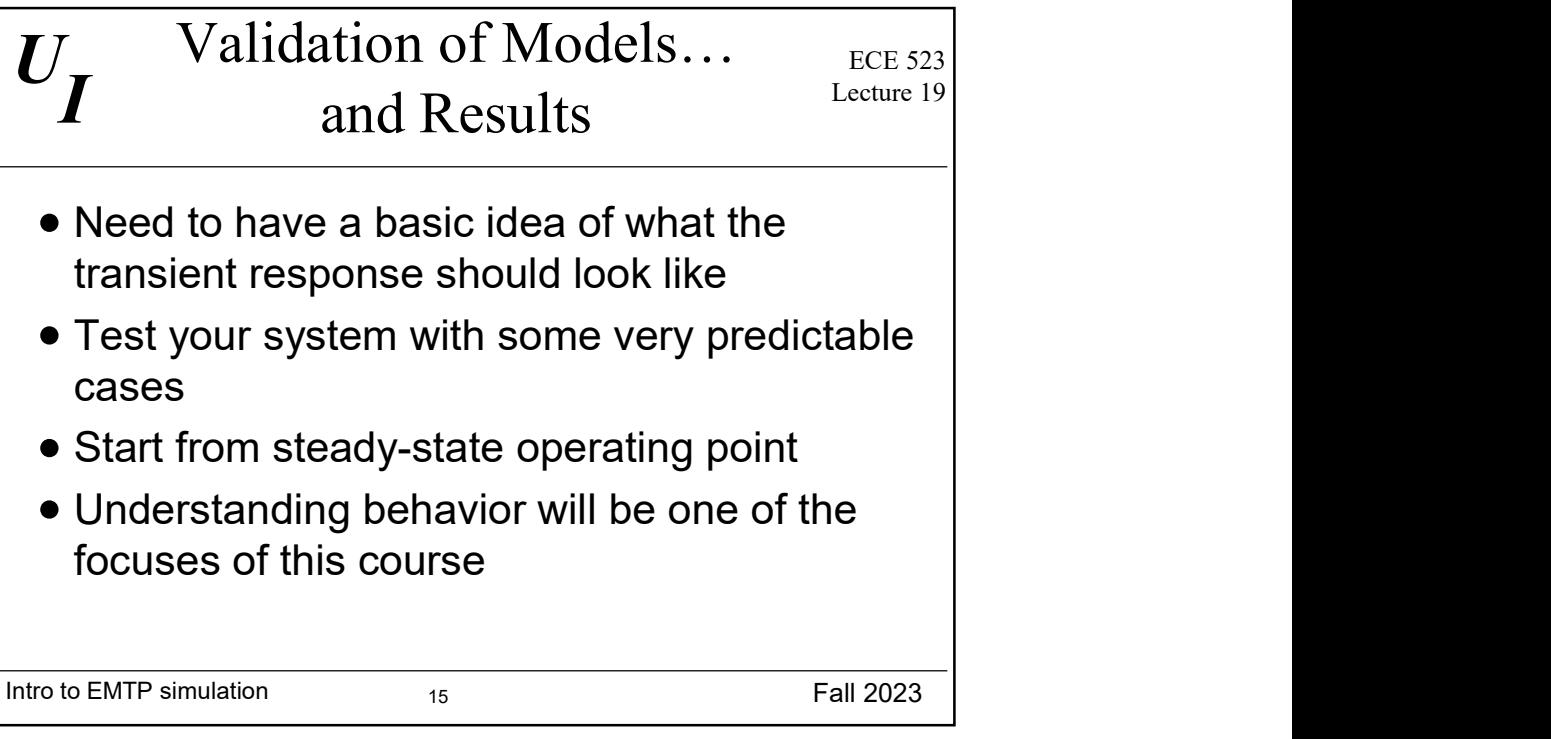

15